## IS 2150 / TEL 2810 Information Security and Privacy

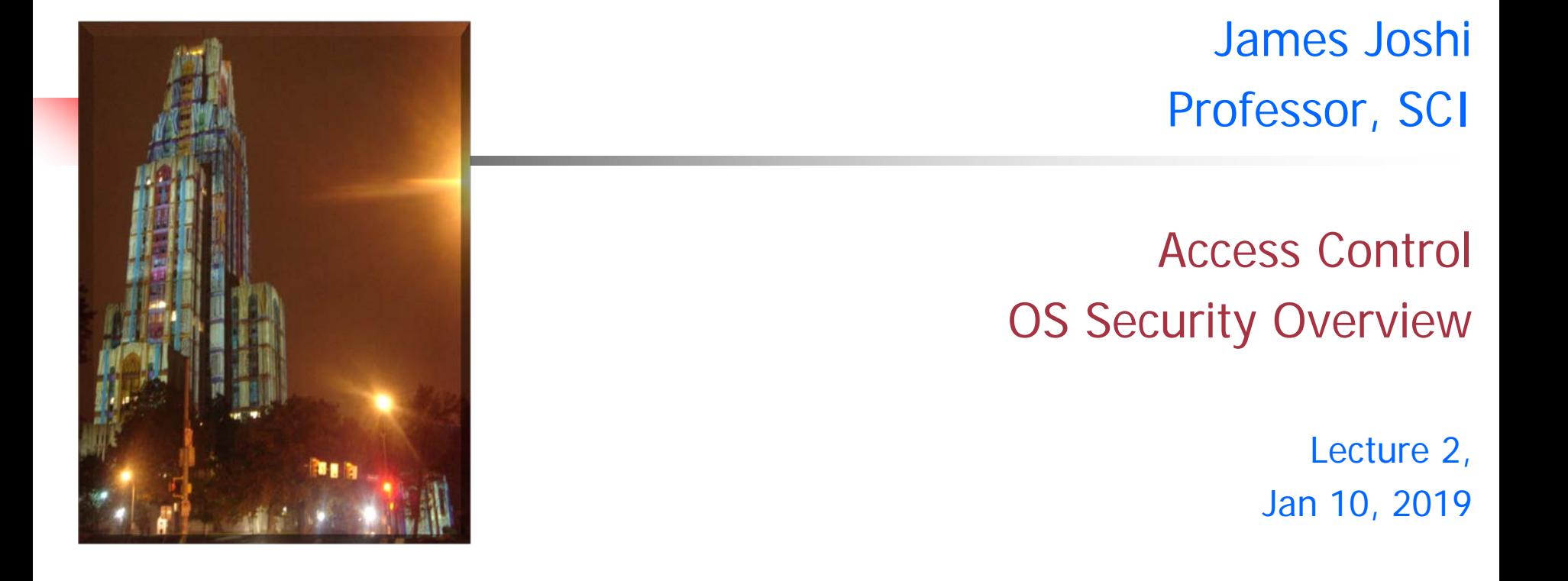

## **Objectives**

- **Understand the basics of access control** model
	- Access control matrix
- **Understand access control in Unix and** Windows environment

### ACM Background

#### ■ Access Control Matrix

- Captures the current protection state of a system
- Butler Lampson proposed the first Access Control Matrix model
- **Refinements** 
	- **By Graham and Denning**
	- By Harrison, Russo and Ulman with some theoretical results

#### Protection System

- Subject (S: set of all subjects)
	- Active entities that carry out an action/operation on other entities;
	- **Examples?**
- Object (O: set of all objects)
	- **Examples?**
- Right (R: set of all rights)
	- An action/operation that a subject is allowed/disallowed on objects
	- Access Matrix A:  $a[s, o]$   $\subseteq$  R
- Set of Protection States: (S, O, A)

### Access Control Matrix Model

- Access control matrix model
	- Describes the protection state of a system.
	- Elements indicate the access rights that subjects have on objects
	- Is an abstract model what does it mean?
- **ACM** implementation
	- What is the disadvantage of maintaining a matrix?
	- Two ways implement:
		- **Capability based**
		- Access control list

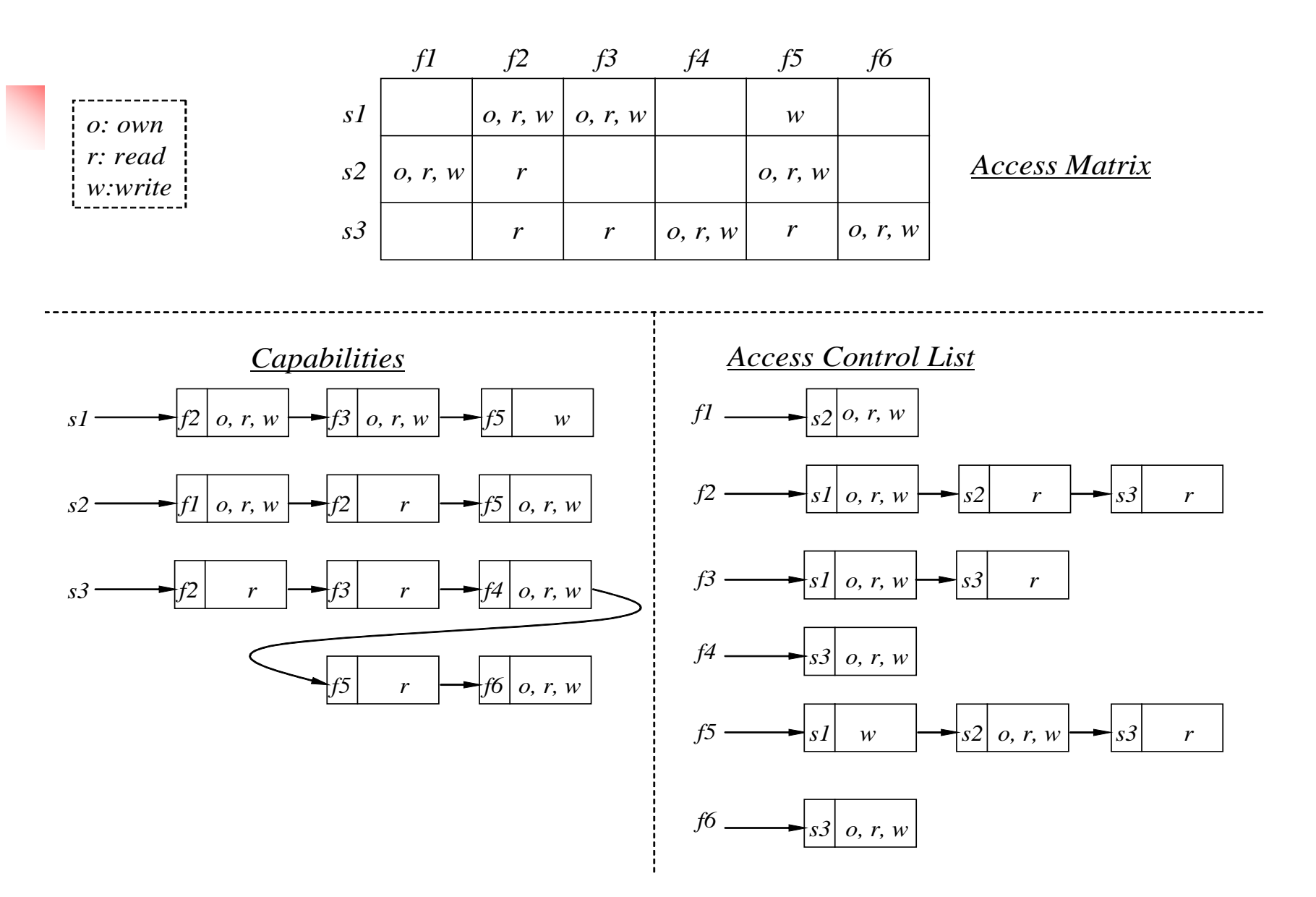

#### Access Control Matrix

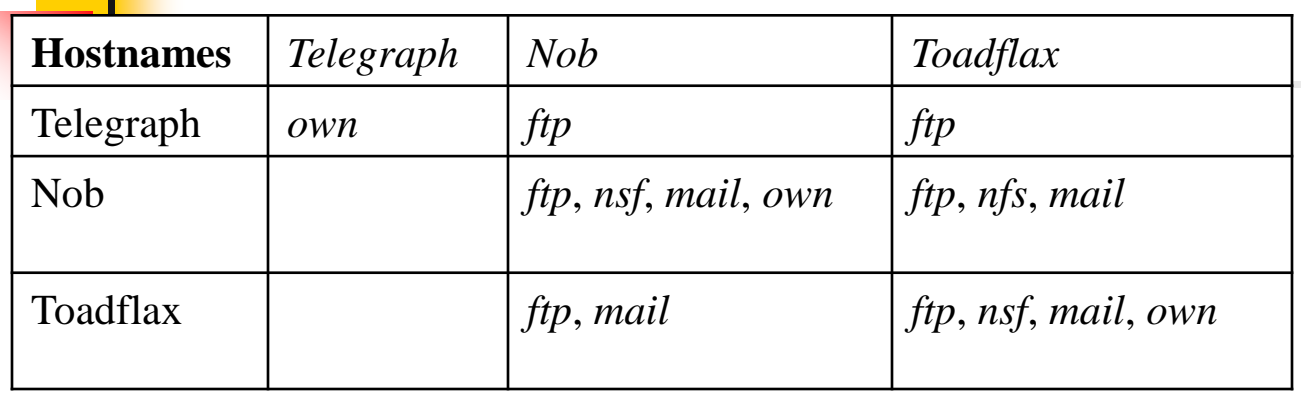

•*telegraph* is a PC with ftp client but no server

•*nob* provides NFS but not to Toadfax

•*nob* and *toadfax* can exchange mail

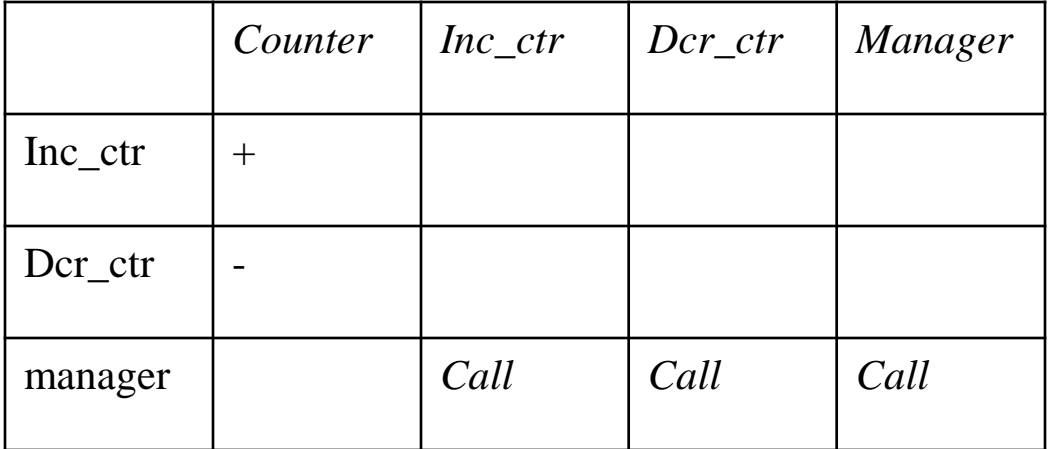

#### Access Control Matrix

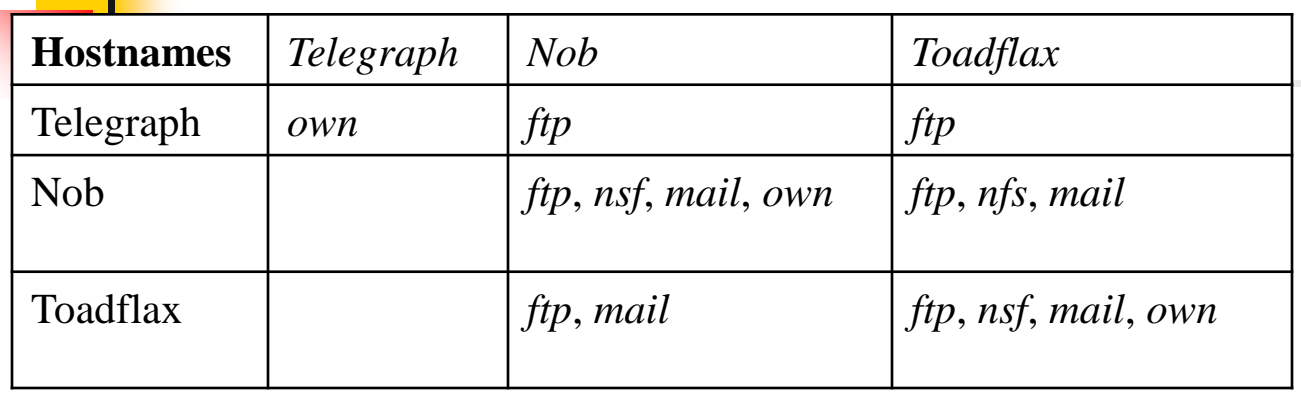

•*telegraph* is a PC with ftp client but no server

•*nob* provides NFS but not to Toadfax

•*nob* and *toadfax* can exchange mail

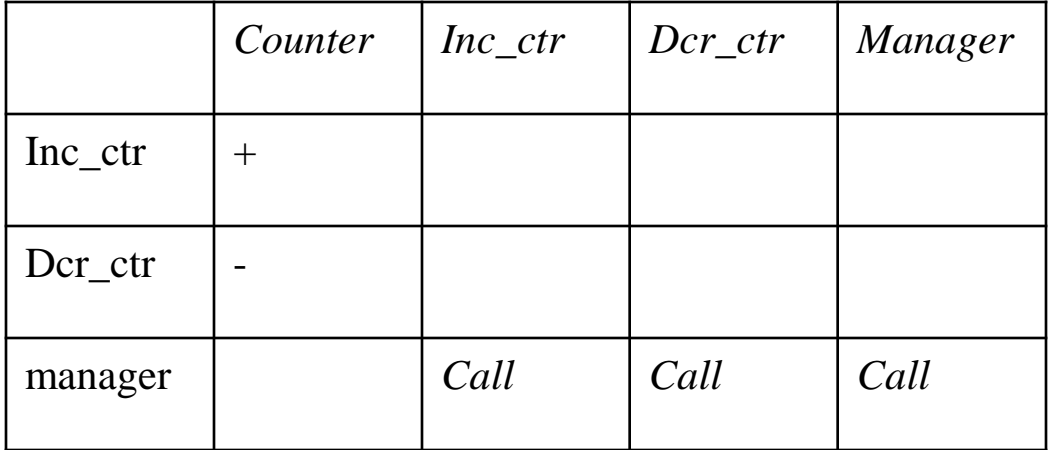

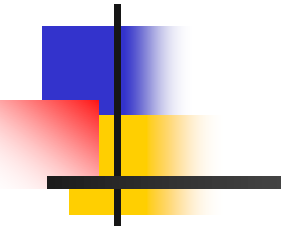

Unix Security **Overview** 

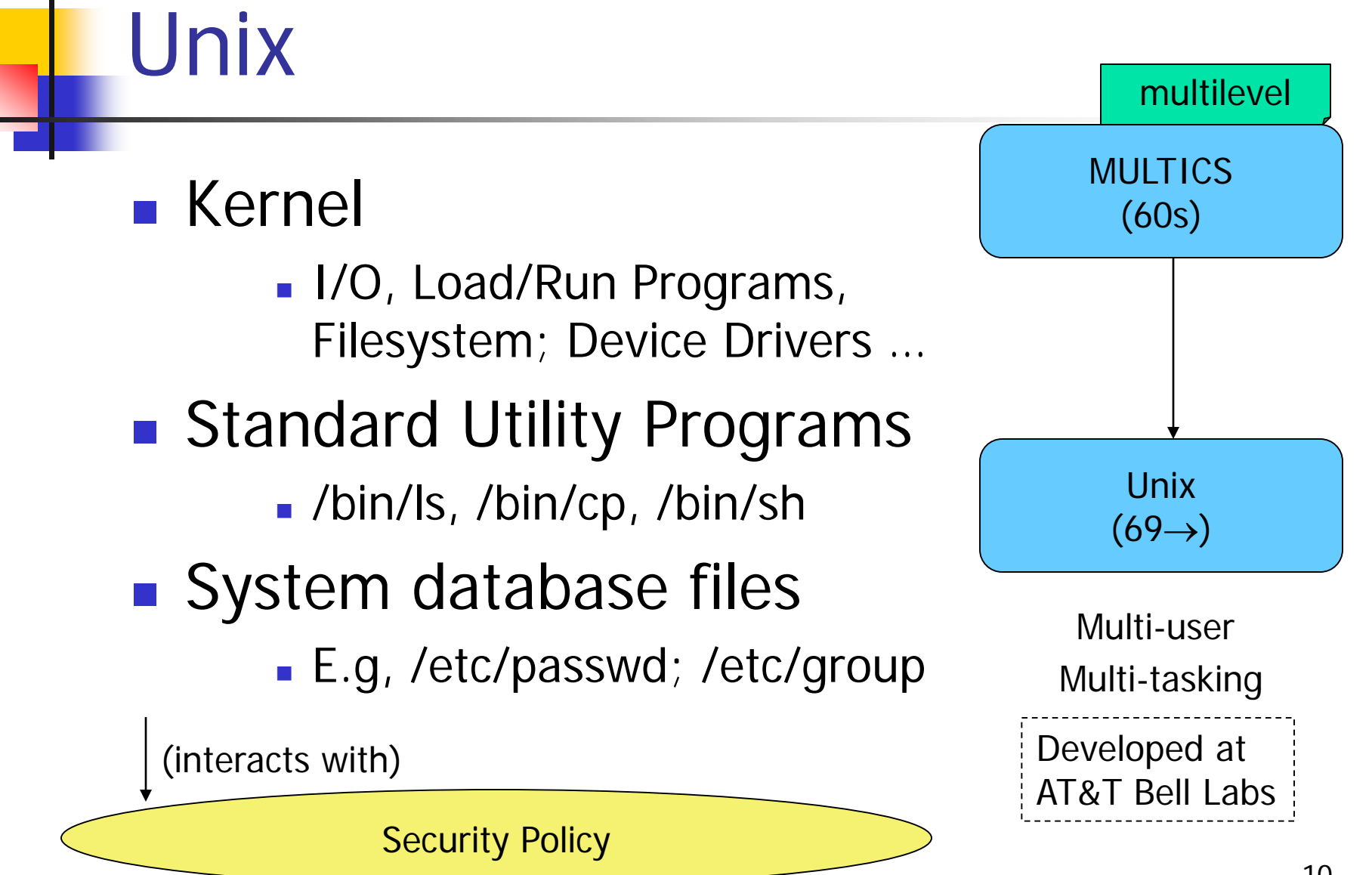

#### Users and password

#### $\blacksquare$  Each user has a

- unique *account* identified by a *username*
- **Each** account has a secret password
	- Standard: 1-8 characters; but varies
	- Passwords could be same bad choice!
- /etc/passwd contains
	- **Username, Identification information**
	- **Real name, Basic account information**

root:x:0:1:System Operator:/:/bin/ksh daemon:x:1:1::/tmp: uucp:x:4:4::/var/spool/uucppublic:/usr/lib/uucp/uucico rachel:x:181:100:Rachel Cohen:/u/rachel:/bin/ksh arlin:x.:182:100:Arlin Steinberg:/u/arlin:/bin/csh

# **Account info**

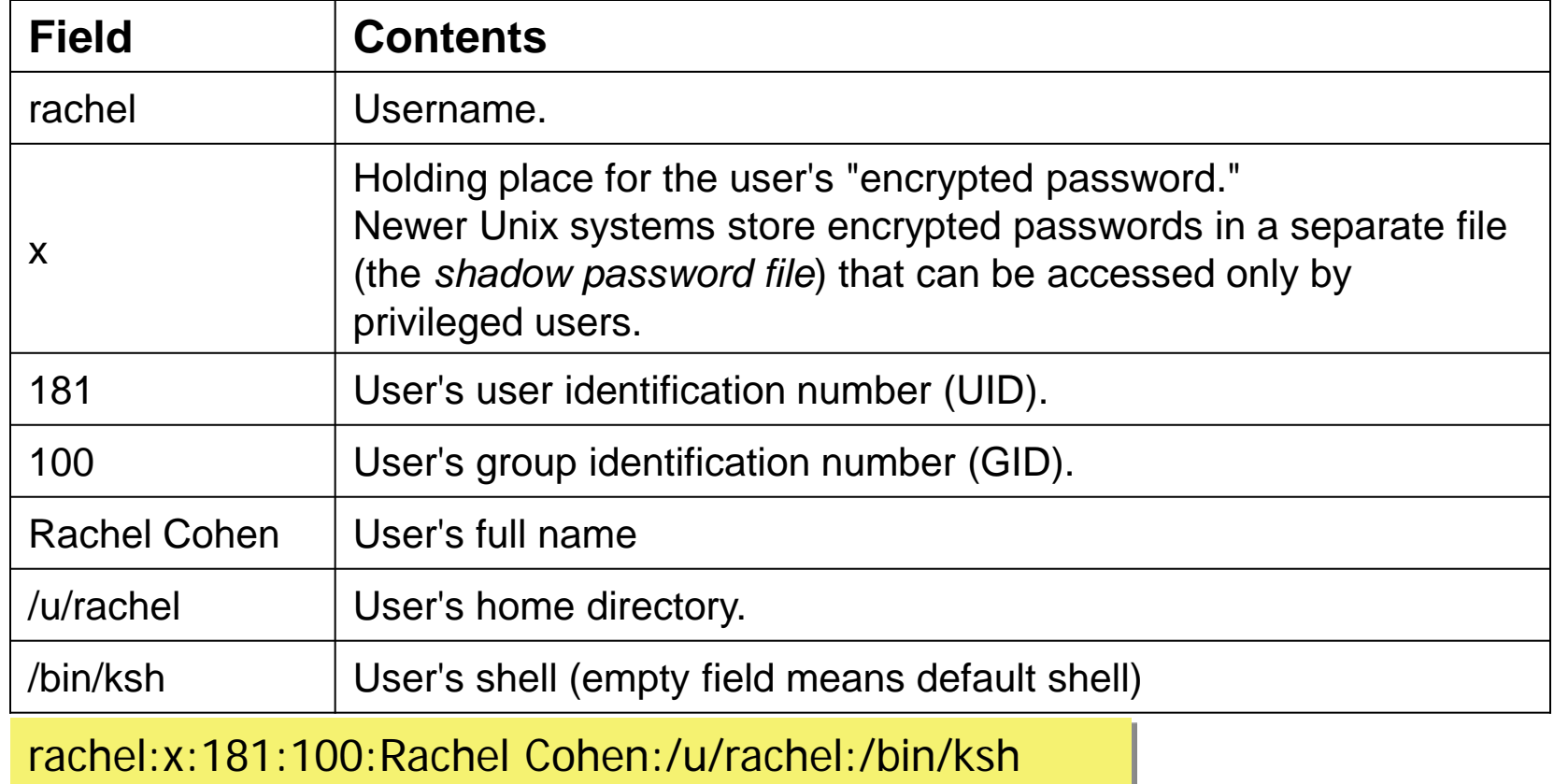

#### Users and Groups

- **Each user is uniquely identified** by a UID
	- **Special user names** 
		- Root; Bin; Daemon; Mail; Guest; ftp

16 bits: How many IDs? UID 0: superuser (More bits too)

- Every user belongs to one or more groups
	- **A** primary group
	- /etc/group
		- Gname, Gpassword, GID, Users

#### wheel:\*:0:root,rachel

http:\*:10:http users:\*:100: vision:\*:101:keith,arlin,janice startrek:\*:102:janice,karen,arlin rachel:\*:181:

#### Users and Groups

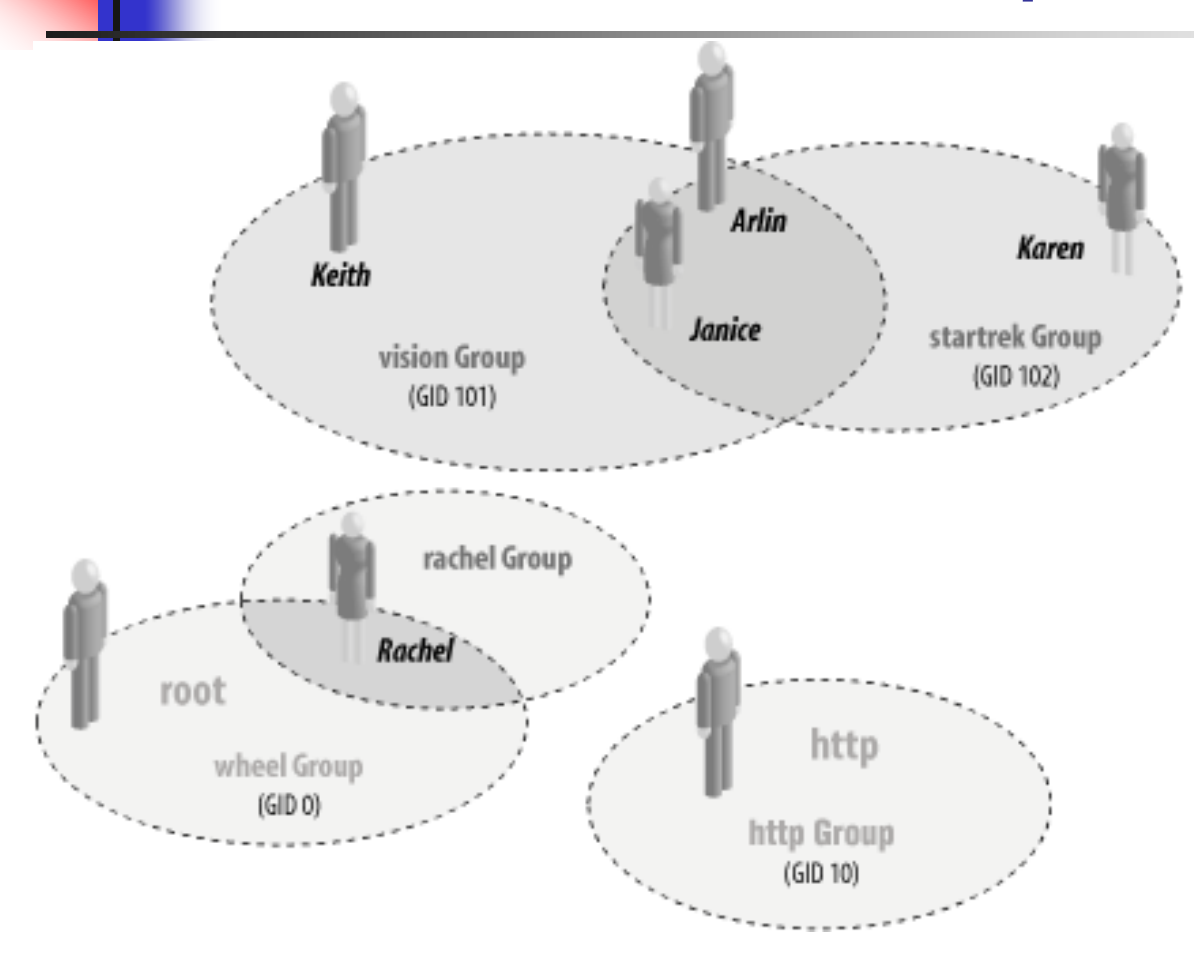

#### Some useful commands

- groups
- id
- newgrp
- su

#### wheel:\*:0:root,rachel

http:\*:10:http users:\*:100: vision:\*:101:keith,arlin,janice startrek:\*:102:janice,karen,arlin rachel:\*:181:

#### Superuser

#### ■ root; UID = 0 ……… Complete Control

- **Used by OS itself for basic functions** 
	- **Logging in/out users**
	- **Recording accounting info**
	- **Managing input/output devices**
- Security controls are bypassed
- **There are few things not allowed** 
	- Decrypt passwords shadow-file, ...

Key Security Weakness in Unix Processes can run with Effective UID = 0

User ids

#### ■ Each process has three Ids

- **Real user ID** (RUID)
	- a user's "real identity"
	- same as the user ID of parent (unless changed)
- **E** Effective user ID (EUID)
	- **from set user ID (SUID) bit on the** file being executed
	- **Can use su command to assume** another's RUID
- Saved user ID (SUID)
	- **Allows restoring previous EUID**
- Similar for Group
- While accessing files
	- **Process EUID compared** against the file UID
	- GIDs are compared; then Others are tested

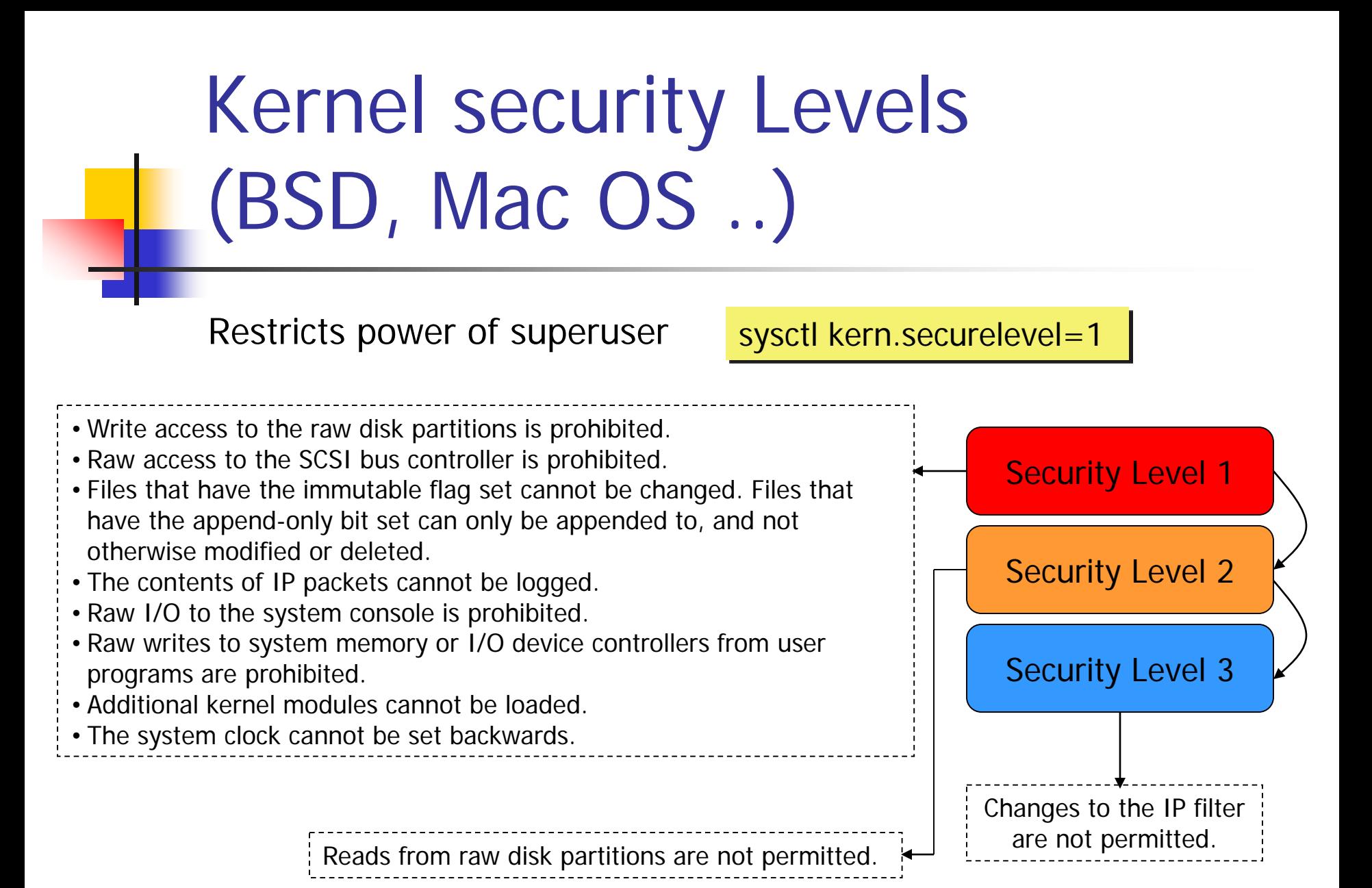

Not a comprehensive list

## Unix file system

#### **File systems store**

- **information in files and** metadata about files.
- **tree-structured**

A file is a block of information that is given a single name and can be acted upon with a single operation.

"everything is a file"

#### Finenames stored in directory and Have pointers to *inodes*

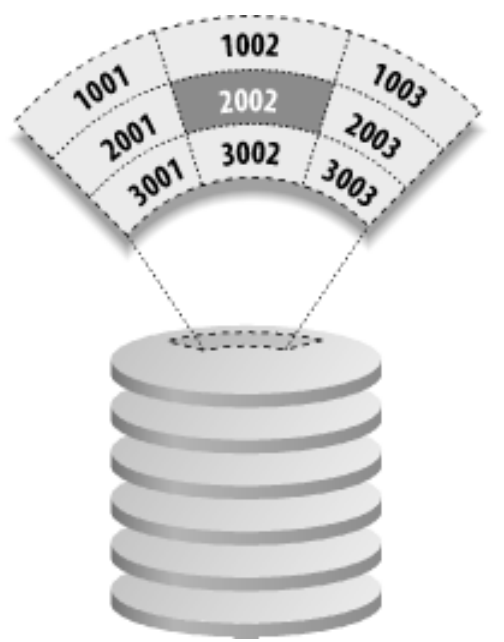

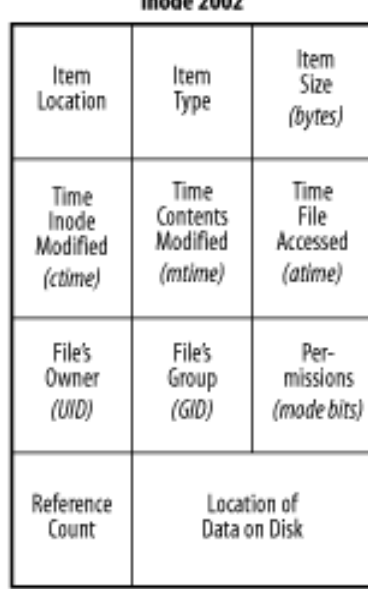

- 4 - 5665

**Directory** 

#### **A Unix directory is**

- a list of names
	- files, directories,.
- **associated inode** numbers.
- **Special entries** 
	- "." and its inode # (self)
	- ".." and its inode  $#$ (parent)

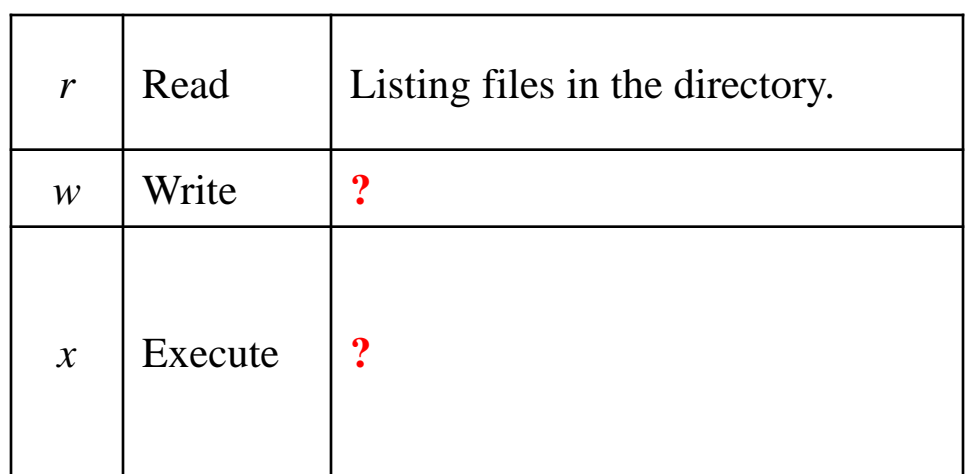

### Unix file security

- Each file/directory has owner and group
- $\blacksquare$  How are the permissions set by a owner for
	- **Read, write, execute**
	- **Owner, group,**
	- **Any other?**
- Only owner, root can change permissions
	- **This privilege cannot be delegated or shared**

#### Unix File Permissions

#### **File type, owner, group, others**

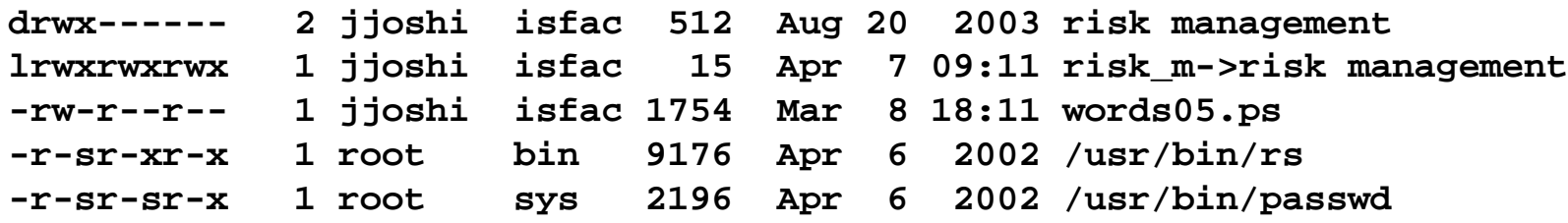

- File type: regular -, directory d, symlink l, device b/c, socket s, fifo f/p
- **Permissions: r, w, x**
- **Any other permissions?**

#### Umask

- **Specifies the permission you do not want given** by default to new files
	- Bitwise AND with the bitwise complement of the umask value

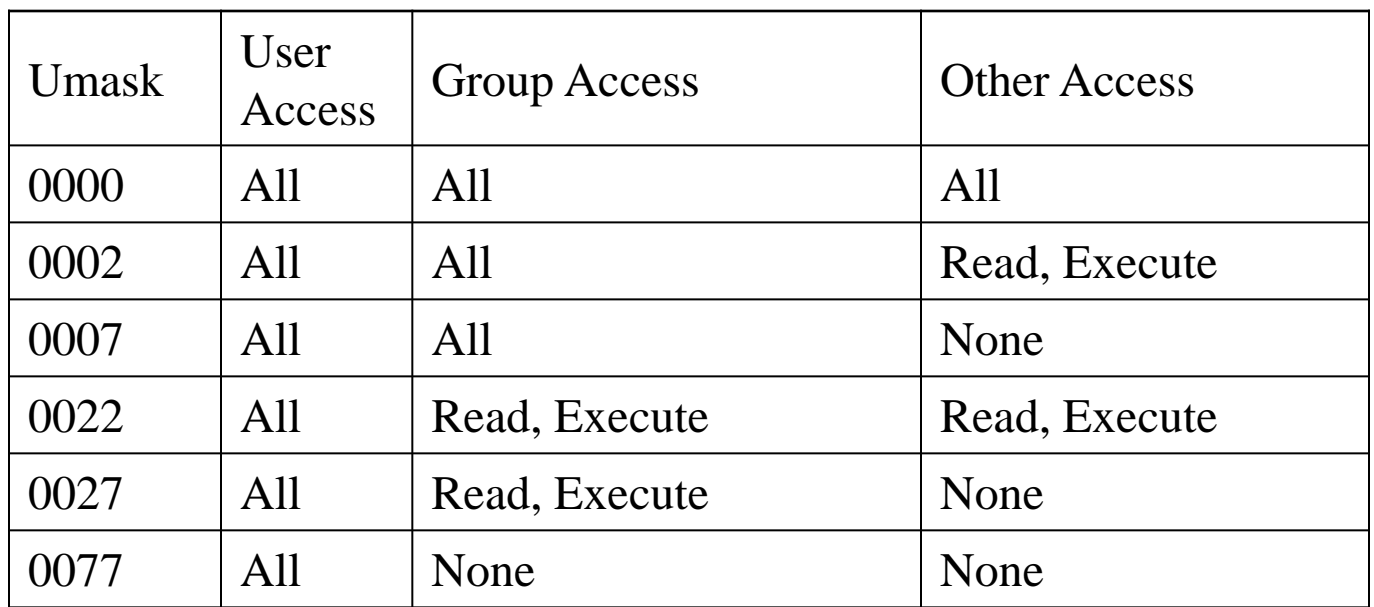

## IDs/Operations

- **Root can access any file**
- **Fork and Exec** 
	- **Inherit three IDs,** 
		- **EXCEPT EXEC OF file with setuid bit**
- Setuid system calls
	- seteuid(newid) can set EUID to
		- Real ID or saved ID, regardless of current EUID
		- $\blacksquare$  Any ID, if EUID=0
	- Related calls: setuid, seteuid, setgid, setegid

#### Setid bits

- Three setid bits
	- suid
		- set EUID of process to ID of file owner
	- sgid
		- set EGID of process to GID of file
	- suid/sgid used when a process executes a file
		- If suid(sgid) bit is on the EUID (EGID) of the process changed to UID (GUID) of the file
	- **Sticky** 
		- Off: if user has write permission on directory, can rename or remove files, even if not owner
		- On: only file owner, directory owner, and root can rename or remove file in the directory

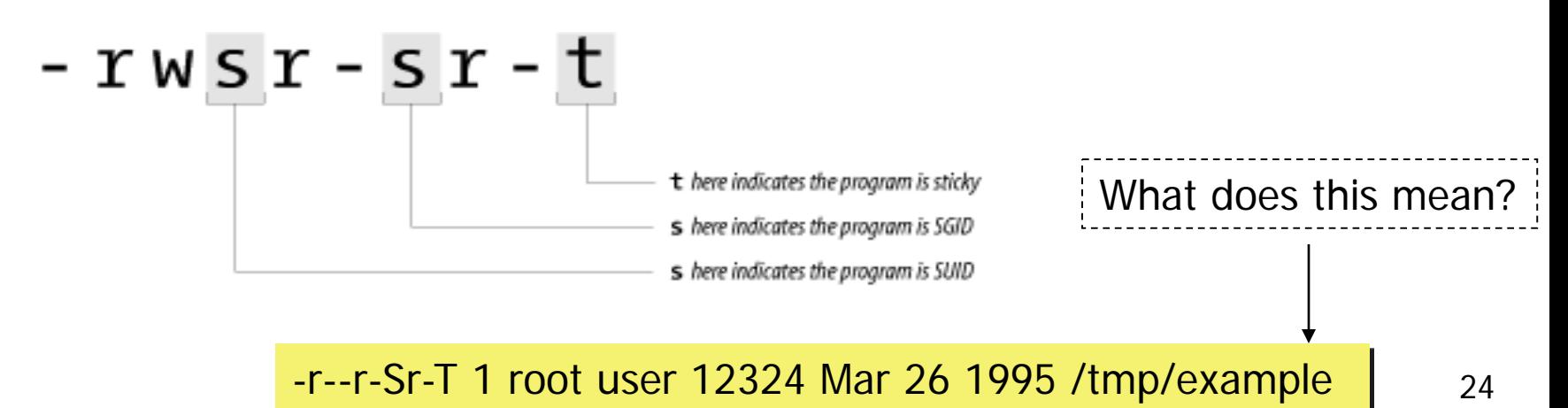

#### SUID – dangerous!

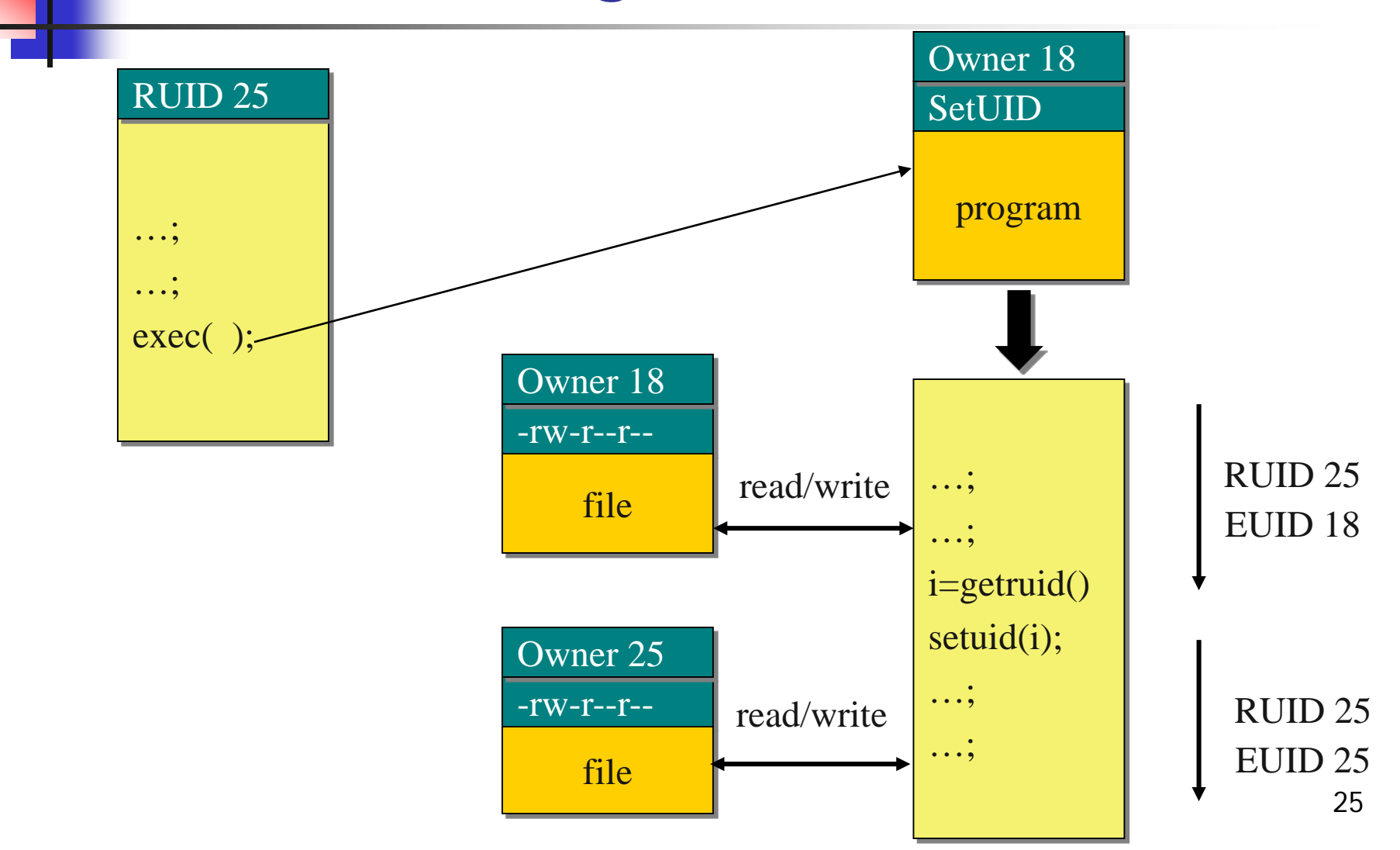

### Careful with Setuid !

#### ■ Setuid bit

- **Allows one to do what the file owner can**
- Be sure not to
	- **Take action for untrusted user**
	- Return secret data to untrusted user
- **Principle of least privilege** 
	- **EXAMPLE Change EUID when root privileges no longer** needed
	- **Do not leave unattended sh terminals !!**

Windows NT

- **Nindows 9x, Me** 
	- **Never meant for security**
	- FAT file system no file level security
	- **PWL password scheme not secure** 
		- Can be simply deleted
- **NUMB** Windows NT
	- **Username mapped to Security ID (SID)**
	- **SID** is unique within a domain
		- SID + password stored in a database handled by the Security Accounts Manager (SAM) subsystem

#### Windows NT

■ Some basic functionality similar to Unix

- **Specify access for groups and users** 
	- **Read, modify, change owner, deletely**
- Some additional concepts
	- Tokens
	- **Security attributes**
- **Generally** 
	- **-** More flexibility than Unix
		- **Can give some but not all administrator privileges**

### Sample permission options

- SID
	- **I** Identity (replaces UID)
		- SID revision number
		- 48-bit authority value
		- variable number of Relative Identifiers (RIDs), for uniqueness
	- **Users, groups,** computers, domains, domain members all have SIDs

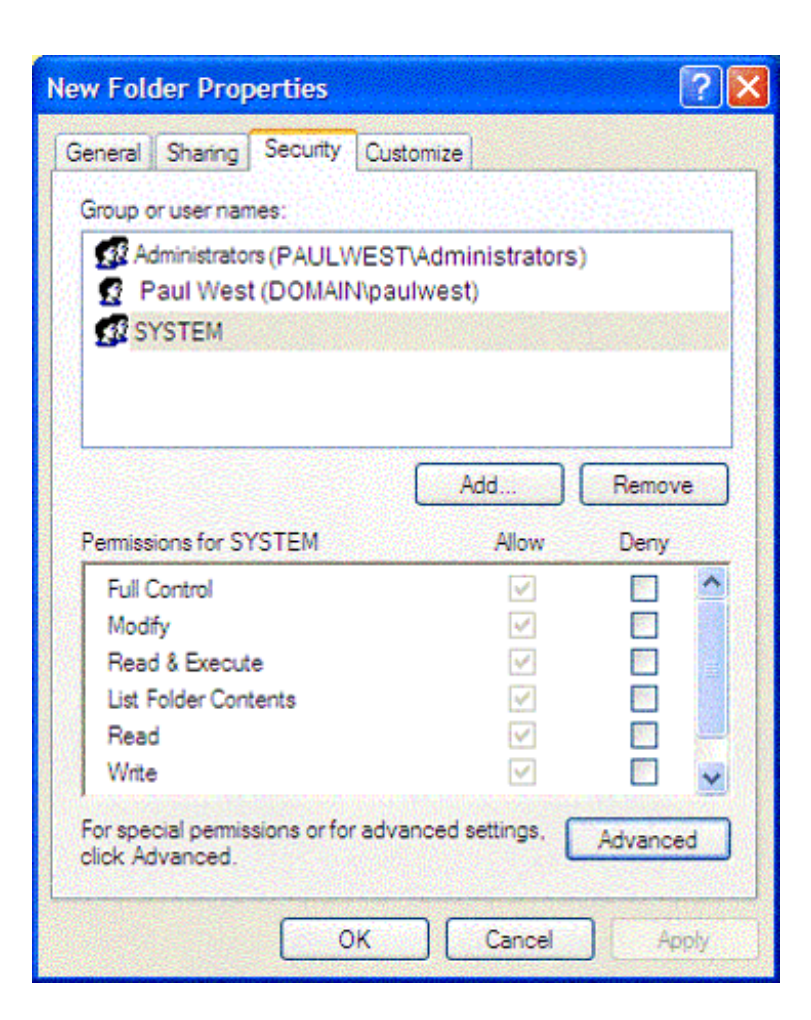

#### Permission Inheritance

#### ■ Static permission inheritance (Win NT)

- **Initially, subfolders inherit permissions of** folder
- **Folder, subfolder changed independently**
- **Replace Permissions on Subdirectories** command
	- **Eliminates any differences in permissions**

#### Permission Inheritance

- Dynamic permission inheritance (Win 2000)
	- **Child inherits parent permission, remains linked**
	- **Parent changes are inherited, except explicit** settings
	- **Inherited and explicitly-set permissions may** conflict
		- Resolution rules
			- **Positive permissions are additive**
			- Negative permission (deny access) takes priority

#### Tokens

- Security context
	- **privileges, accounts, and groups associated with** the process or thread
- Security Reference Monitor
	- uses tokens to identify the security context of a process or thread
- **Impersonation token** 
	- Each thread can have two tokens primary & impersonation
	- **thread uses temporarily to adopt a different** security context, usually of another user

#### Security Descriptor

- **Information associated with an object** 
	- **No Can perform what actions on the object**
- Several fields
	- **Header** 
		- **Descriptor revision number**
		- Control flags, attributes of the descriptor
			- E.g., memory layout of the descriptor
	- **SID of the object's owner**
	- SID of the primary group of the object
	- Two attached optional lists:
		- Discretionary Access Control List (DACL) users, groups, ...
		- System Access Control List (SACL) system logs, ..

## Using ACEs in DACL

One of the following need to occur:

- 1. If access-denied for any requested permission – DENY
- 2. If access-allowed through one or more ACEs for trustees listed – GRANT
- 3. All ACEs have been checked but there is still one permission that has not been allowed - DENY

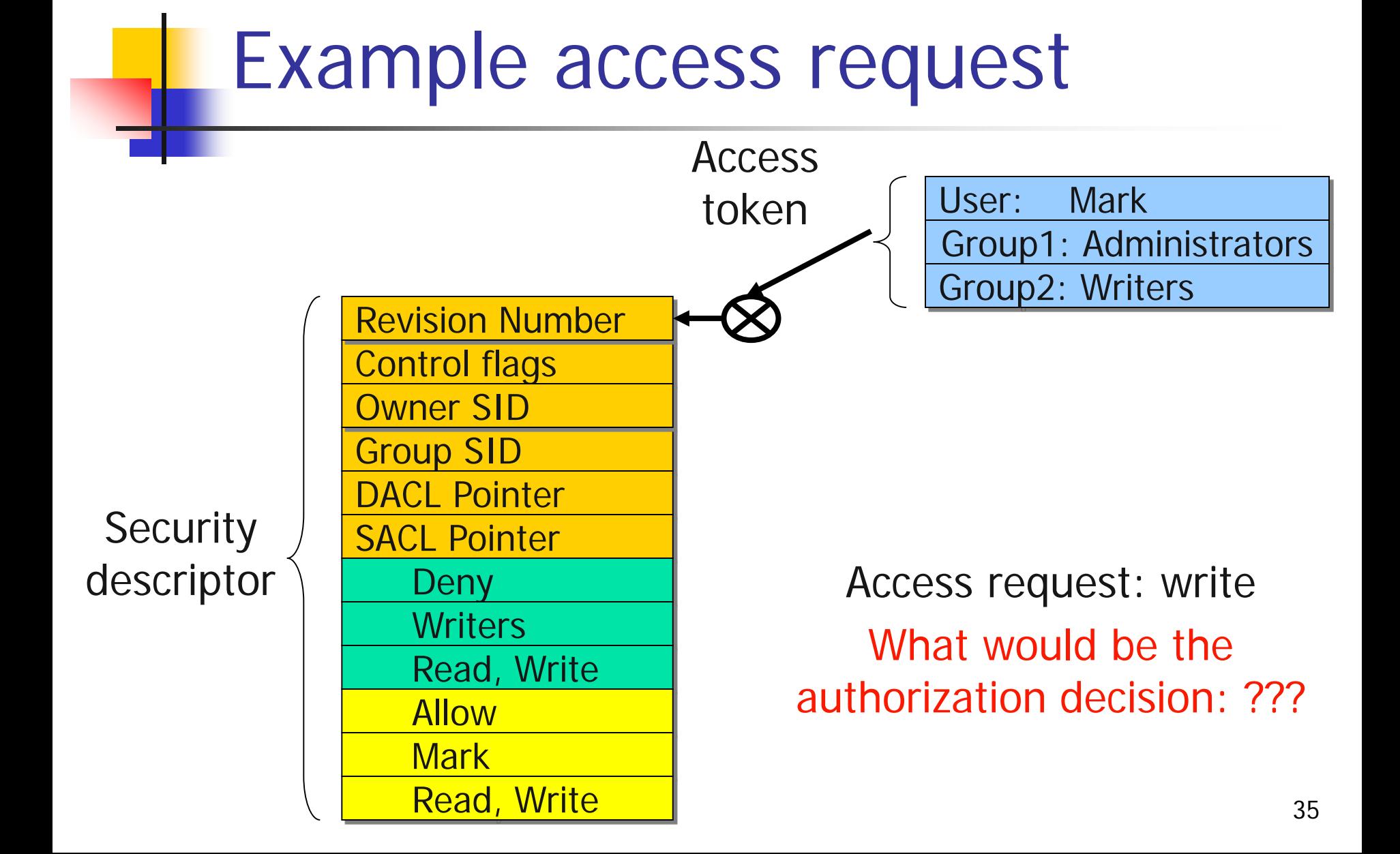

## Impersonation Tokens (setuid?)

- **Process uses security attributes of another** 
	- **EXTENCIENT Client passes impersonation token to server**
- **Client specifies impersonation level of server** 
	- **Anonymous** 
		- **Token has no information about the client**
	- **Identification** 
		- server obtains the SIDs of client and client's privileges, but server cannot impersonate the client
	- Impersonation
		- server identifies and impersonates the client
	- **Delegation** 
		- **lets server impersonate client on local, remote systems**

### Mandatory Access Control

#### **Integrity controls**

- **Limit operations that might change the** state of an object
- **Objects and subjects integrity levels** 
	- **Low, Medium, High, System**
	- SIDs in token would include the level info
- **Process with Medium integrity should be able to write to** Objects with what integrity level?

## Encrypted File Systems (EFS)

#### ■ Store files in encrypted form

- **Key management: user's key decrypts file**
- **Useful protection if someone steals disk**
- Windows EFS
	- **User marks a file for encryption**
	- **Unique file encryption key is created**
	- **Key is encrypted, can be stored on smart** card

## SELinux Security Policy Abstractions

- **Type enforcement** 
	- **Each process has an associated domain**
	- Each object has an associated type
	- **Configuration files specify** 
		- How domains are allowed to access types
		- Allowable interactions and transitions between domains
- Role-based access control
	- **Each process has an associated role** 
		- Separate system and user processes
	- **Configuration files specify** 
		- Set of domains that may be entered by each role

## Sample Features of Trusted OS

- Identification and authentication
- **Mandatory access control** 
	- **MAC not under user control, precedence over DAC**
- Object reuse protection
	- Write over old data when file space is allocated
- Complete mediation
	- **Prevent any access that circumvents monitor**
- Audit
	- **Log security-related events**
- **Intrusion detection** 
	- **Anomaly detection** 
		- **Learn normal activity, Report abnormal actions**
	- Attack detection
		- Recognize patterns associated with known attacks

## Kernelized Design

- Trusted Computing Base
	- Hardware and software for enforcing security rules
- **Reference monitor** 
	- Part of TCB
	- All system calls go through reference monitor for security checking
- Reference validation mechanism
	- 1. Tamperproof
	- 2. Never be bypassed
	- 3. Small enough to be subject to analysis and testing – the completeness can be assured

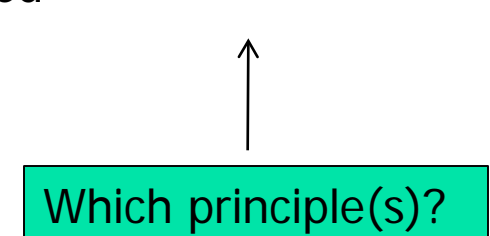

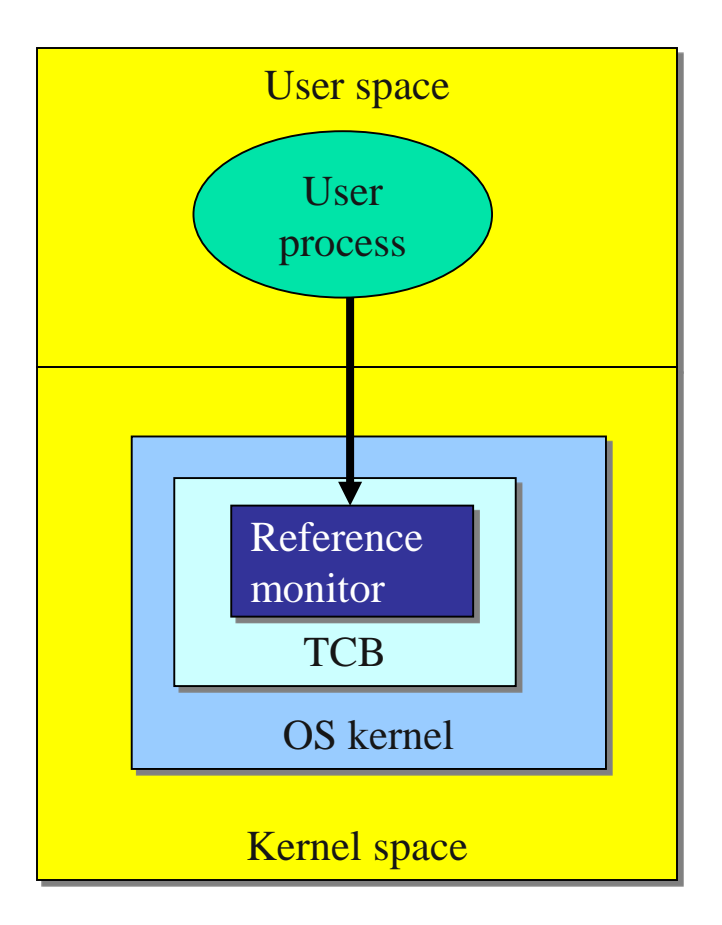

#### Is Windows "Secure"?

- Good things
	- **Design goals include security goals**
	- **Independent review, configuration guidelines**
- But …
	- **E** "Secure" is a complex concept
		- **Nhat properties protected against what attacks?**
	- **Typical installation includes more than just OS** 
		- Many problems arise from applications, device drivers
		- **Nindows driver certification program**

#### Window 2000

- **Newer features than NT**
- **NTFS file system redesigned for** performance
- **Active directory** 
	- **Kerberos for authentication**
	- **IPSec/L2TP**

## Active Directory

- Core for the flexibility of Win2000
	- Centralized management for clients, servers and user accounts
- **Information about all objects**
- Group policy and remote OS operations
- **Replaces SAM database** 
	- **AD** is trusted component of the LSA
- **Stores** 
	- Access control information authorization
	- **User credentials authentication**
- **Supports** 
	- **PKI, Kerberos and LDAP**

## Win 2003

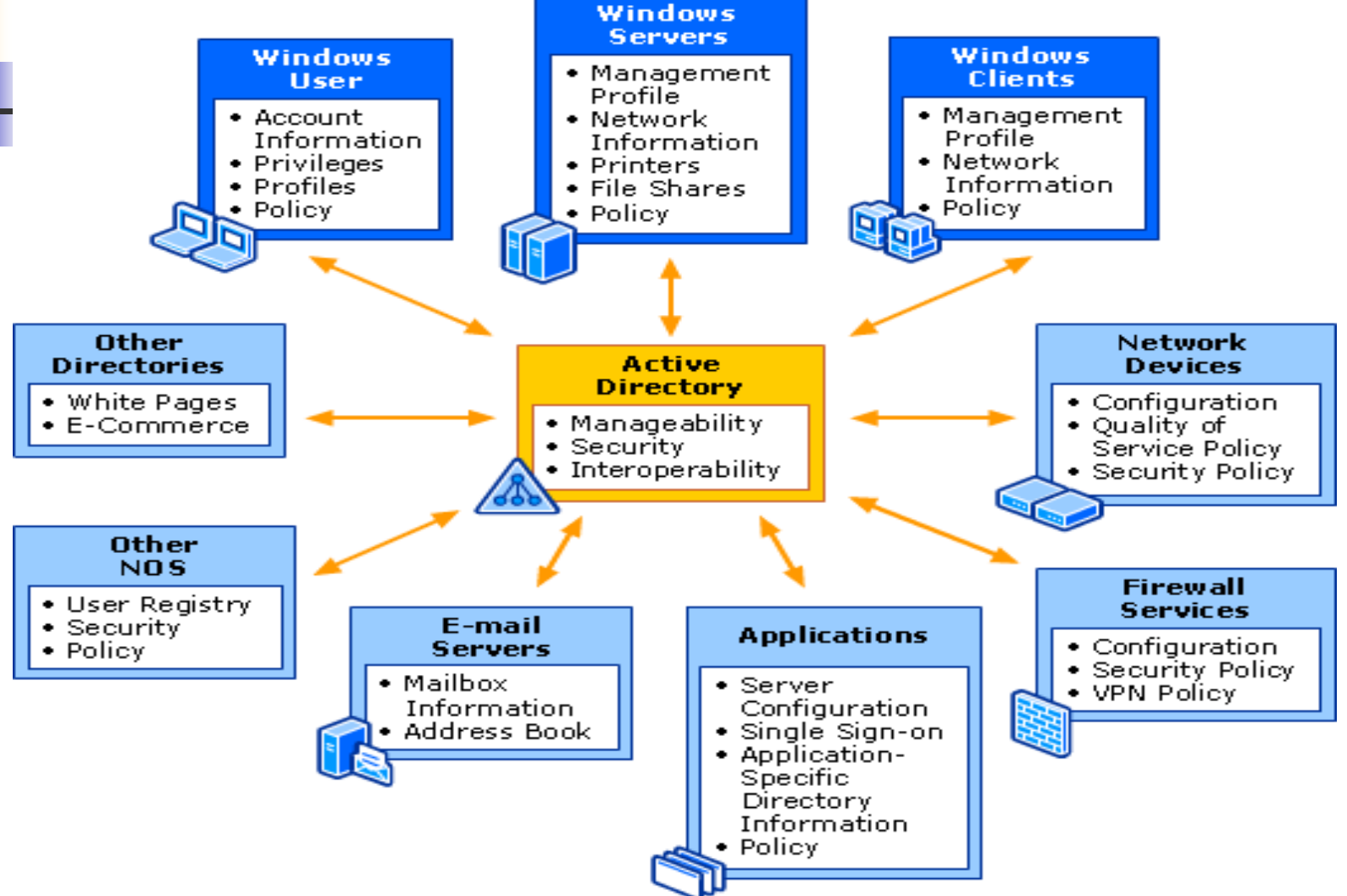

## **Summary**

#### **Introduced Access Control Matrix**

**ACL and Capabilities** 

#### **Overview of access control in**

**Unix and Windows**